,

Kerry Holliday WA6BJH 8169 Sun Tree Lane Fair Oaks CA 95628

I

## **A Perfect Match for the HW-8**

1. Referring to the Heathkit™ HW-8 circuit diagram, remove both covers, unsolder the 2O-meter crystal, Y3, and replace it with the 3O-meter crystal at 18.895 MHz. 2. Locate L19 and C121. Solder a 30-pF capacitor across L19 in parallel with C121. It is easiest to tack this new capacitor on the bottom of the circuit. board. This facilitates reversal of the modification. 3. locate C7 and C22 in the rf amplifier circuit. Add 60 pF of capacitance in parallel with each capacitor. I used two JO.pF capacitors across C7 and C22 each. Anything in the 60-pF range should work as well. 4. Replace the bottom cover. This completes the modification; only alignment is left. 5. Attach an rf probe and VTVM to the base of Q7. If you don't have an rf probe, use the circuit Heath suggests in Fig. 1. Adjust L19 for maximum response on the VTVM and then turn the coil slug 1/4 turn counterclockwise. L19 is the *bottom* slug in the L19/L21 coil can.

*Heath's little rig is the QRPer's dream come true. So is* 30 *meters. Join them with this super-fast mod.*

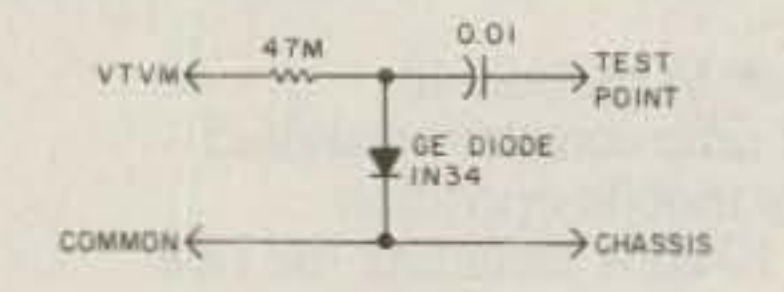

Fig. 1. Rf probe for alignment.

The HW-8 is a direct-conversion receiver which

On October 28, 1982,<br>
the Federal Communications Commission opened up most of 30 meters to US amateurs. Those of us with newer rigs were able to get on the air by adding a new dipole to the antenna farm or by finding a new tap on the antenna tuner coil. However, most of us with older

rigs were faced with the possibility of having to wait until we could get a newer rig. Many older rigs. like the Heath SB/HW series, would be a little difficult to modify. QRP operators, though, are fortunate to have the much-modified HW-8 to play with. The purpose of this article is to describe a simple modification to allow you to convert your HW-8 to 30 meters with a crystal and three capacitors.

generates the local oscillator signal by mixing a crystal oscillator and a variable-frequency oscillator. This allows the vfo to run at one frequency and facilitates multiband operation. This same system allows easy conversion to other bands. In order to convert the HW-8 to 30 meters, all you need to do is change one of the crystals and realign the rig. Isuggest that you change the 2O-meter crystal. It appears to be easier to move the rf circuits at 20 meters down to 30 meters than it would be to move the 40 meter circuits up. In addition, the transmitter PAoutput network is a low-pass filter, and moving the 40 meter low-pass up might require major surgery. This modification requires no surgery at all  $-\text{only}$  a few additions. Once you gather the parts together, the entire conversion should not take you very long. Following are stepby-step instructions covering the conversion and realignment:

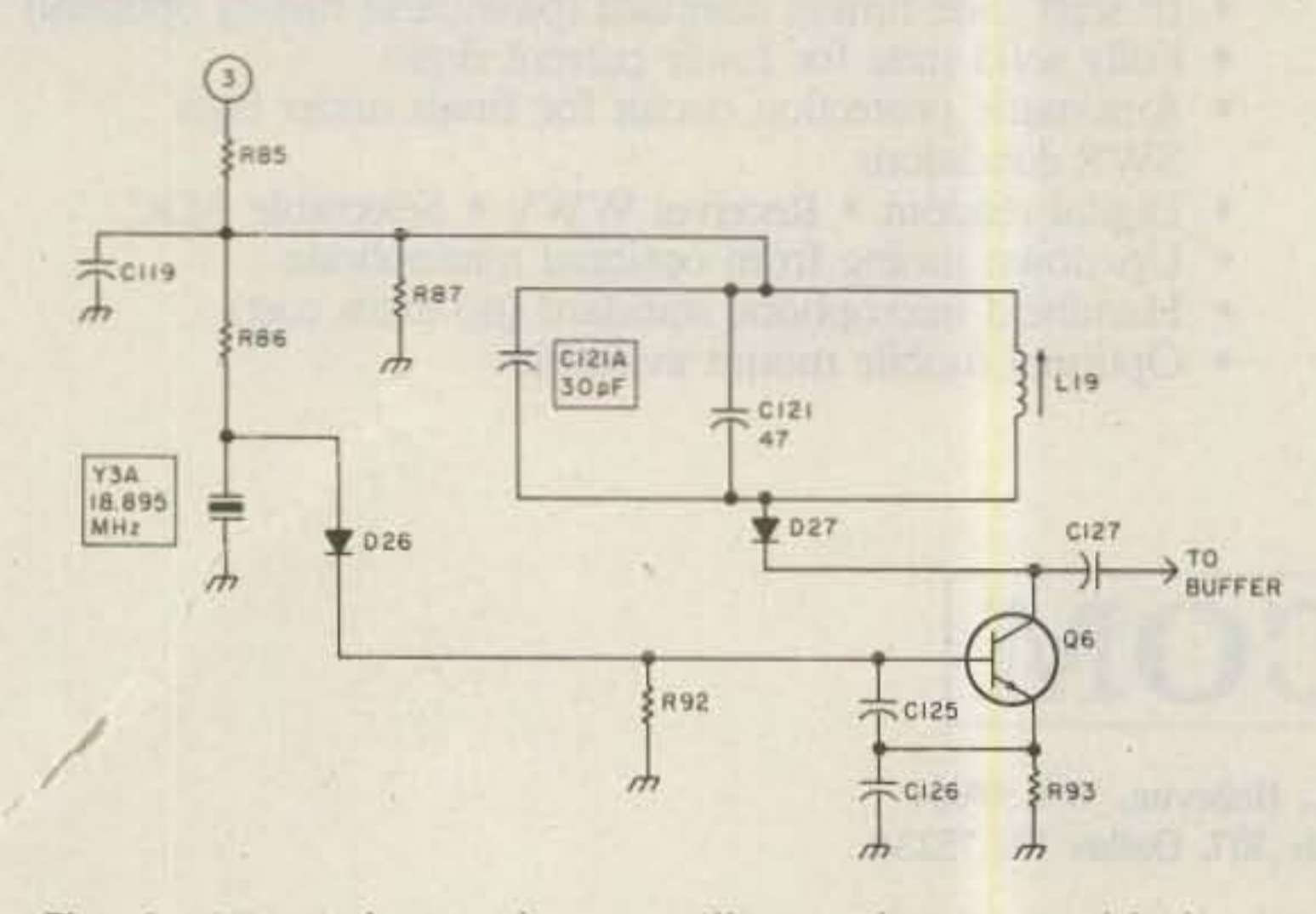

Fig. 2. HW-8 heterodyne oscillator, showing added parts  $C121A$  and Y3A.

52 73 Magazine · December, 1983

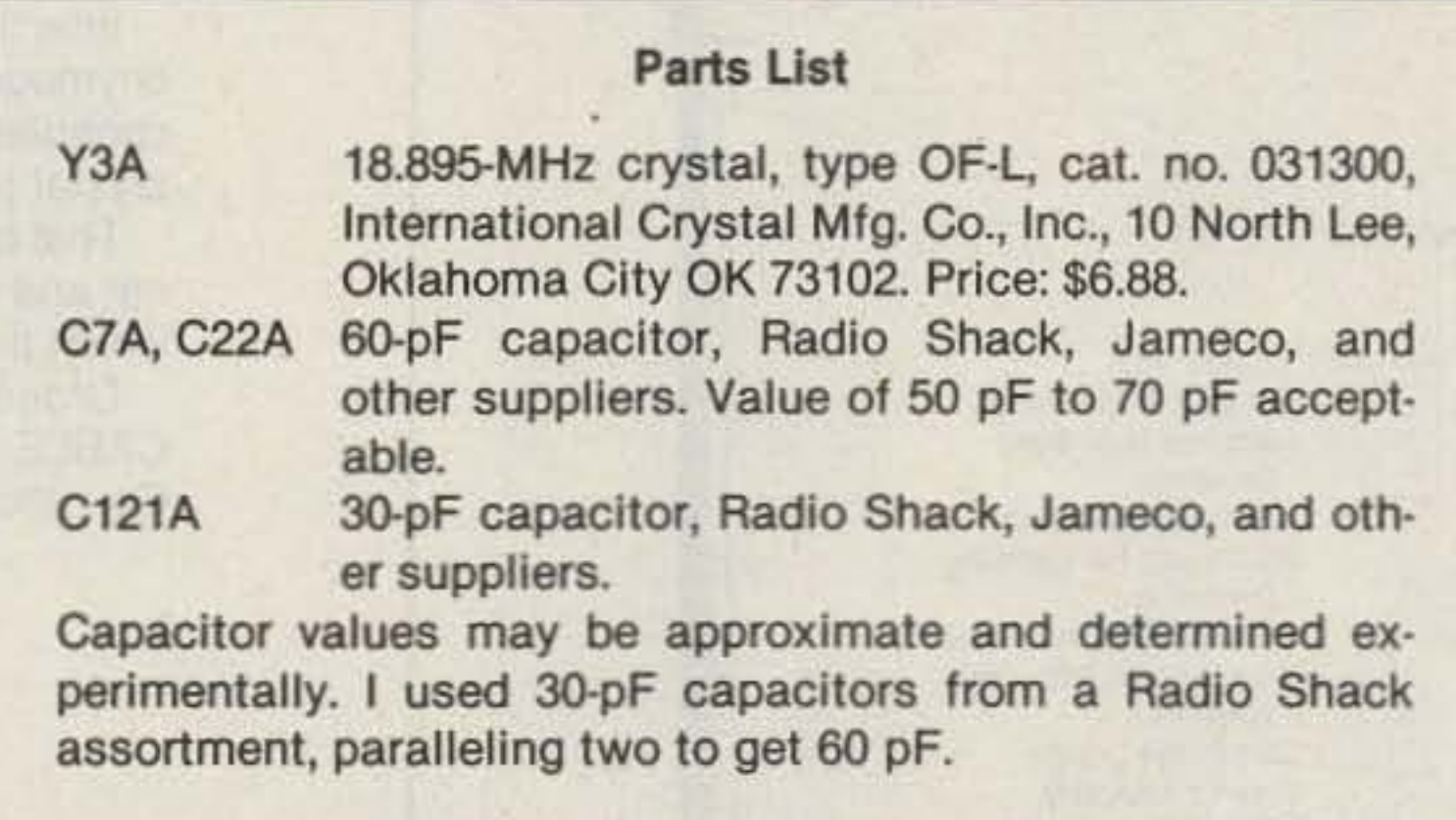

**Radio Modem** 

믏

# NEW

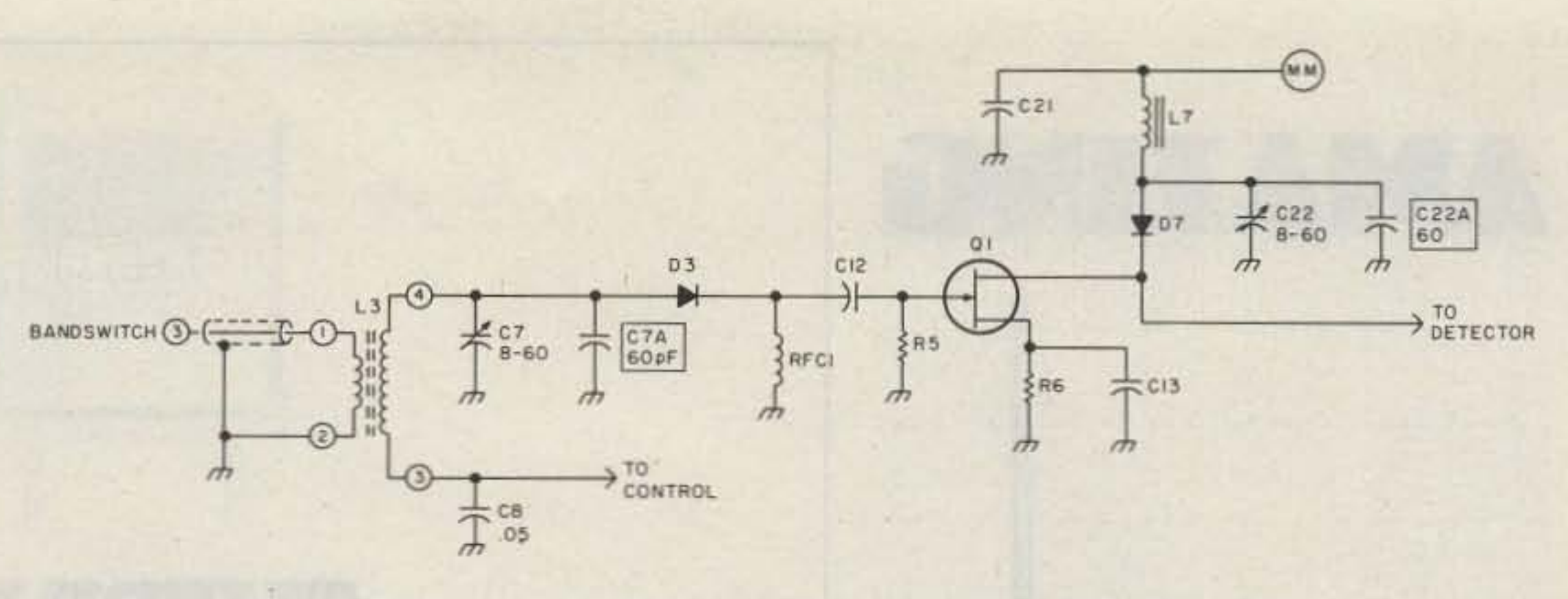

Fig. 3. HW-8 rf amp showing added capacitors C7A and C22A.

easier than I can on 20 while using QRP. There is some high-power teletype on the band, but you can sneak around that.

10. Have your first QRP QSO on 30 meters.

The results are excellent. My HW-8 has a 3O-meter power output of 1.2 Watts into a 50-Ohm load. Within two minutes after finishing the realignment, I worked NN4F in Memphis. He gave

The receiver performs fine although I have not been able to evaluate it for sensitivity and dynamic range. The converted HW-8 seems to work just as well on 30 meters as it does on any other band!

- \* Commercial quality demod filters. <br>
 CW, Baudot, ASCII send/receive
- Crystal control/ed AFSK tones. Multi level split screenwith

**apple ATARI · IBM · TRS BO** 

Radio Modem

- \* 110/220 AC power supply<br>included. (keyword auto response system)
	-
- \* Word wrap, diddles, auto unshift, \* 15 Day money back trial period. UT4, auto *ID*, disk *I/O* and more!

*MACROTRONICS, inc.* 

73 Magazine · December, 1983 53

So there you have it; a thirty-minute modification to

me a 579. I find that I can put you QRP on thirty 10.1 MHz and have some work stations on 30 meters meters. Come on down to fun!

6. Move the rf probe to the emitter of Q5. Adjust L15 for maximum response. You will have to move the coil slug almost to the bottom.

> The RM 1000 is a modem which allows your microcomputer to send and receive Morse Code and RTTY over radio.

7. While listening to an on-the-air signal [WWV is convenient). adjust C7 and C22 for maximum receivedsignal strength,

8. Attach a 5O-Ohm dummy load to the output, key the transmitter, and adjust C103 (in the final amplifier) for maximum output with the loading control at the 12-o'c1ock position.

> Thousands of satisfied customers can attest to the superiority of Macrotronics software. Easy to use. Error free. More features. Outstanding documentation.

#### HARDWARE FEATURES SOFTWARE FEATURES

- 
- 
- \* Dual Bar Tuning<sup>TM</sup>-accurate & easy! Review Window
- 
- \* Shifts/Modes under keyboard \* 16 user defined messages are control.
- control.<br>
Convenient rear panel connectors.<br>
Mord wran, diddles, auto unshit
- 

9. If you want, you can calibrate the vfo using WWV at 10 MHz. Put the top cover back on.

> Unquestionably the finest radio interface available today at any price. Easy to connect. Easy to use. Very competitively priced. An unprecedented value!

> Commercial quality hardware copies the weakest of signals. Unique Dual Bar Tuning™affords instant, accurate tuning Morse and RTTY signals.

### 1125 N. GOLOEN STATE BLVD., TURLOCK, CA (209) 667·2BBB

• TRS-80, Apple, Atari, IBM are registered trademarks of Tandy Corp, Apple Computer Inc., Atari Inc., and International Business Machines<br>Inc. respectively.